, tushu007.com

#### << Macromedia Flash M>>

<< Macromedia Flash MX 2004

- 13 ISBN 9787508332598
- 10 ISBN 7508332598

出版时间:2005-4-1

页数:278

PDF

http://www.tushu007.com

#### , tushu007.com

## << Macromedia Flash M>>

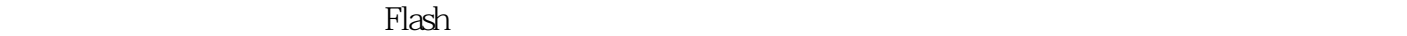

全书分为9章,内容包括:认识Flash MX 2004,了解它的特点及新功能;学习Flash MX 2004开发环境及

 $\log$ 

Flash MX 2004 **Flash MX 2004** 

Flash Flash MX 2004

Flash MX 2004

## << Macromedia Flash M>>

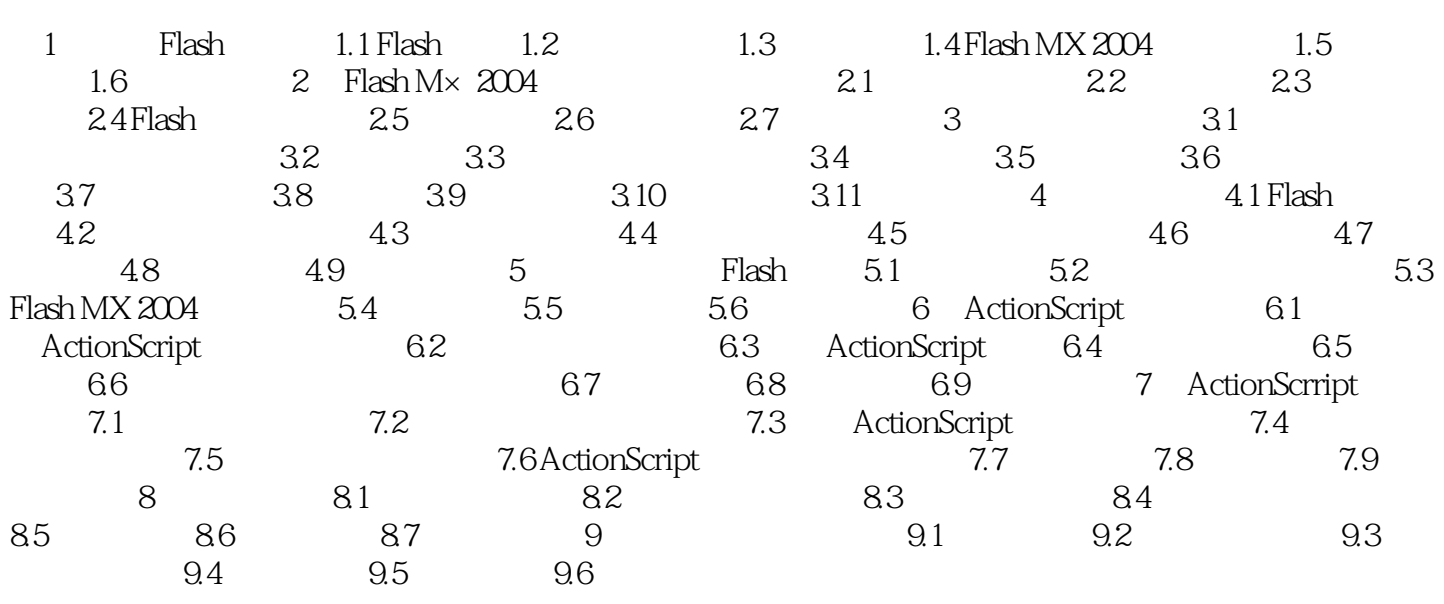

# << Macromedia Flash M>>

本站所提供下载的PDF图书仅提供预览和简介,请支持正版图书。

更多资源请访问:http://www.tushu007.com